# How to Excel: AAMC Advisor Information System (AIS) for Advisors

December 13, 2023

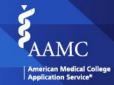

1 ©2023 AAMC. May not be reproduced or distributed without permission.

© AAMC

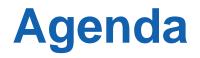

### Welcome and Introduction

**02** 2024 AMCAS Application Cycle and Fee Assistance Program Updates

### Important Dates and Resources

2025 AMCAS Application Cycle Updates

Advisor Information System (AIS) Presentation

### Questions and Answers

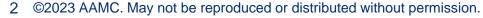

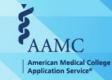

### 2024 AMCAS Application Cycle and Fee Assistance Program Updates

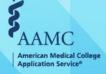

3 ©2023 AAMC. May not be reproduced or distributed without permission.

© AAMC

### **Fee Assistance Program**

| Fee Assistance Program Application Year | Approved Applications |
|-----------------------------------------|-----------------------|
| Year 2023 (as of December 13, 2023)     | 14,729                |
| Year 2022                               | 15,081                |
| Year 2021                               | 12,933                |

#### The 2023 program application will close on December 15.

4 ©2023 AAMC. May not be reproduced or distributed without permission.

#### MCAT Exam Benefit

- Reduced registration fees
- Access to all 15 online AAMC MCAT Official Prep Products
- Stipend for updated evaluation for accommodations

#### AMCAS Application Benefit

 AMCAS application submission fee waiver for up to 20 schools

#### MSAR Benefit

 Complimentary access to the Medical School Admission Requirements (MSAR) website

#### AAMC PREview Benefit

 Waiver for AAMC PREview professional readiness exam registration fees

#### NEW: ERAS Application Benefit

60% fee discount on up to 50
 applications

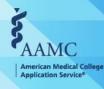

### 2024 Cycle Opening: AY2024 – 2022 Comparison

|                    |                        | AY 2024<br>(As of 12/11/2023) | AY 2023<br>(As of 12/12/2022) | AY 2022<br>(As of 12/13/2021) |
|--------------------|------------------------|-------------------------------|-------------------------------|-------------------------------|
|                    |                        |                               |                               |                               |
| Application Volume | Applications Initiated | 82,424                        | 82,149                        | 85,264                        |
|                    | Applications Submitted | 49,684                        | 50,313                        | 53,097                        |

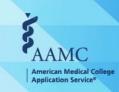

5 ©2023 AAMC. May not be reproduced or distributed without permission.

© AAMC

### **Important Application Deadlines and Dates**

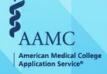

© AAMC

### **Important Application Dates**

#### **2024 Cycle**

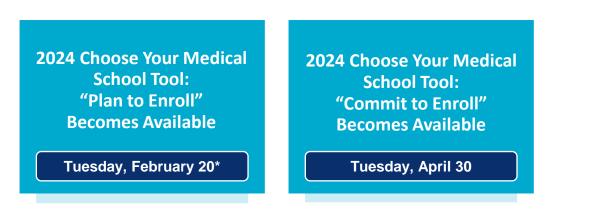

\*Note: February 19 falls on a holiday for the 2024 cycle; therefore, it shifts to the following business day

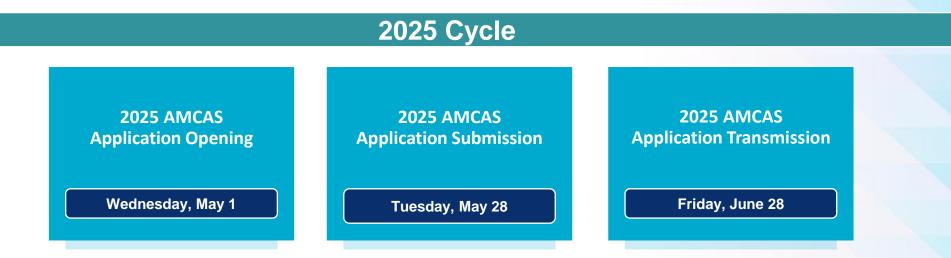

AAAMC American Medical Colleg Application Service®

### 2025 AMCAS Application Cycle Content Changes

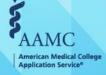

8 ©2023 AAMC. May not be reproduced or distributed without permission.

### **AY2025 Content Changes**

05

#### **Self-Identification**

Changes and new additions to "Race and Ethnicity" categories and subcategories for "Self-Identification."

#### **PREview®** Exam

Updated, clear listing in the AMCAS application to indicate schools participating in the PREview exam. Schools that are not participating in PREview will not see PREview scores. 01 02 03

#### **Native/Tribal**

New section in the AMCAS application for Native and Tribal affiliation.

#### **Letter Writer Application**

Upcoming enhancements – details forthcoming.

#### 04

#### **Mandatory Section Indicators**

Red asterisk mark next to mandatory sections, not just mandatory fields, in the **AMCAS** application.

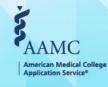

©2023 AAMC. May not be reproduced or distributed without permission. 9 © AAMC

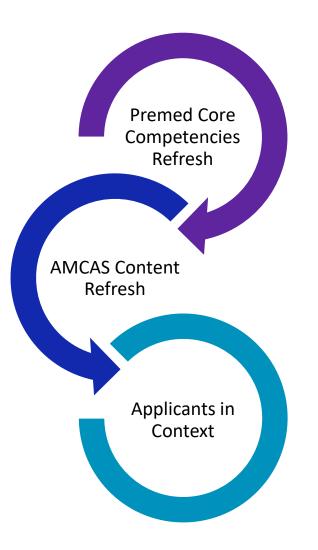

#### Premed Core Competencies Refresh influenced the AMCAS Content Refresh:

- Updated competencies **provide** a foundational framework for evaluating future medical students.
- **Ensure** alignment between competencies & the AMCAS application.
- Facilitate a cohesive and comprehensive admissions process.

#### AMCAS Content Refresh informs the Applicants In Context project:

- Ongoing refresh **reflects** societal & educational changes in the application.
- Enhances the way we understand applicants' unique experiences and backgrounds.
- **Provides** opportunity to provide source data and research variables for a more comprehensive and contextual evaluation of applicants.

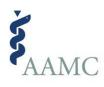

# Applicants in Context

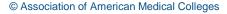

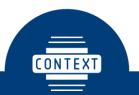

DRIVE HOLISTIC EVALUATION AND CONTEXTUAL INTERPRETATION FOR ADMISSIONS

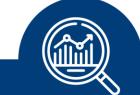

PROVIDE OBJECTIVE DATA COLLECTION FOR MEDICAL SCHOOL ADMISSIONS

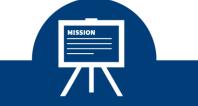

PROMOTE MISSION-DRIVEN DIVERSITY THROUGH COMMUNITY UNDERSTANDING

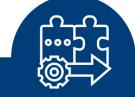

CREATE SEAMLESS INTEGRATION WITH APPLICANT MANAGEMENT SYSTEMS

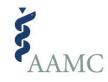

# What's Happening Right Now: Research & Development

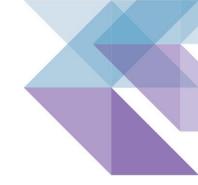

#### •Analyzing Archival Data:

• Delving into historical AMCAS data for insights.

#### •Exploring Information Sharing Mechanisms:

• Identifying effective ways to disseminate source information medical schools while sharing with applicants and pre-health advisors.

#### •Focus Groups and Surveys:

• Engaging in collaborative discussions and information gathering with medical schools and pre health advisors.

#### •Consulting Experts (e.g., College Board):

• Seeking guidance from industry experts, such as the College Board, to gain valuable insights.

#### •Developing Guidance Materials:

• Thinking about tailored materials to facilitate appropriate use by medical schools.

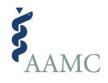

# AMCAS Content Refresh

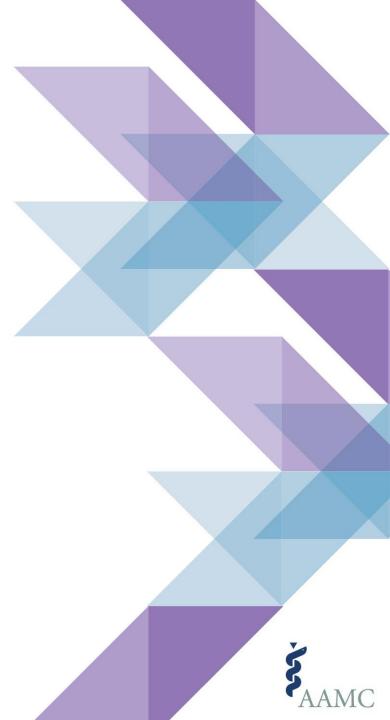

1 Update the application so that each component works together to provide a complete and holistic picture of applicants' readiness to learn in medical school.

- 2 Ensure that application content is mapped to pre-med core competencies and/or interests and values that are required for success in medical school and support medical schools' unique missions.
- 3 Ensure that AAMC has taken steps to mitigate bias in application content and processing.

4 Standardize and streamline the question content, ultimately enhancing the user experience for both applicants and medical school staff.

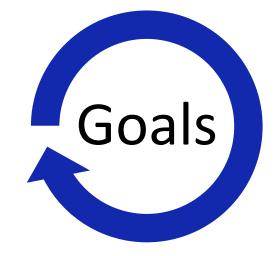

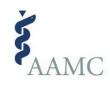

# **Starting Point**

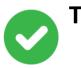

Thematic Analysis, Word Counts, & Descriptives

Languages

Military Information

Personal Comments Essay

Work/Activities (Activity Type(s), Repeated Experiences, Hours, Anticipated Work Experiences)

Medically Underserved Questions

Financial Questions (Series of 8 Questions)

#### Needs Analysis

Letters of Recommendation

Personal Comments Essays

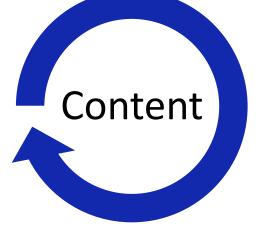

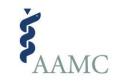

# Focus Group: Representation

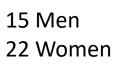

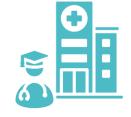

36 Medical Schools or Colleges/Universities

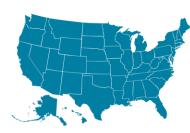

24 States & the District

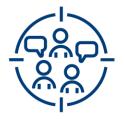

Medical School Staff: 26 Pre-health Advisors: 11

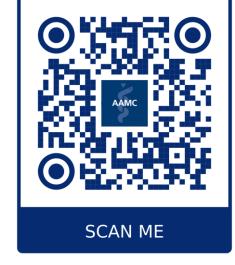

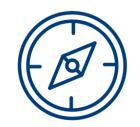

Central: 10 Northeast: 9 South: 12 West: 6

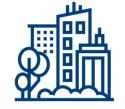

Admissions: 23 Diversity Affairs: 2 Faculty: 3 Student Affairs: 3 Student Services: 1 Student Records: 1

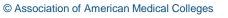

# Focus Group: Preliminary Findings

#### **Personal Essays**

- Trying to learn "life story," motivation for medicine
- Difficult to read all of them
- Few schools use structured scoring
- Mixed feelings about the role of generative AI to create and using LLM to score essays
- Focus students on telling their story
- Recommend avoiding or using AI with caution to write

#### Letters

- Don't restate what's in the application
- Want more comparison information
- "Bad" letters are more helpful
- Most letters don't differentiate applicants
- PHA may not have enough information evaluate competencies
- View the letter as a way to "tie together" pieces of the application

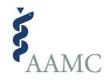

### AMCAS Content Refresh

| Phase                                                                      | Status   | Timeframe             |
|----------------------------------------------------------------------------|----------|-----------------------|
| Review & Focus Group<br>Planning                                           | Complete | Sept – Oct 2023       |
| Needs analysis focus<br>groups*                                            | Complete | Oct – Nov 2023        |
| Surveys of Admissions<br>Officers & Pre Health-<br>Advisors/Letter Writers | Pending  | January-February 2024 |
| Focus Groups for Focus<br>areas/Application Content                        | Pending  | January –March 2024   |
| Finalization & Documentation                                               | Pending  | Mar-May 2024          |
| Any changes will roll out AY<br>2026 or later                              | Pending  | May 2025              |

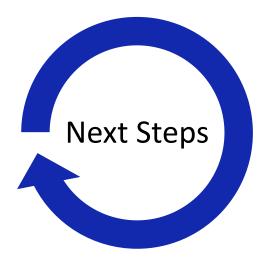

\*We have also collaborated with the NAAHP executive board on letters of evaluation.

© Association of American Medical Colleges

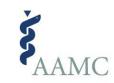

### Resources

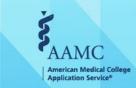

20 ©2023 AAMC. May not be reproduced or distributed without permission.

© AAMC

#### AAMC Pre-Health Advisor Website

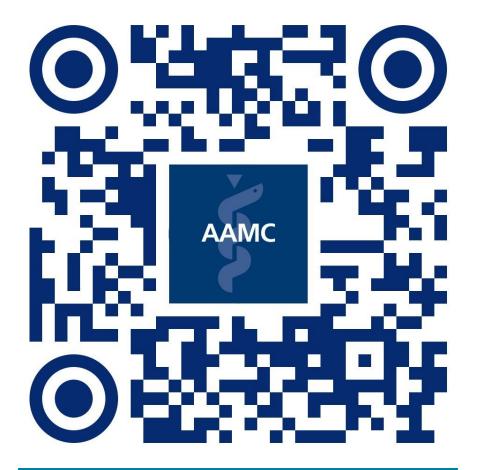

#### **SCAN ME**

### **Additional Resources**

#### **AMCAS Applicant Website**

How to Get the Most of the Advisor Information System (AIS)

**Resources for Advisors and Advisees Appling to Medical School** 

**AMCAS Contact Us Form** 

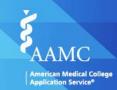

21 ©2023 AAMC. May not be reproduced or distributed without permission.

© AAMC

### **Up Next: Advisor Information System (AIS)**

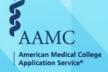

### **Speakers**

Kate M. Fukawa-Connelly

Director of Health Professions Advising, Princeton University

### Marc Counterman

PreHealth Adviser, Eberly College of Science, The Pennsylvania State University

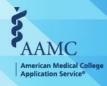

# How to Excel: AIS & You

AAMC December 2023 advisor webinar

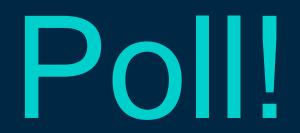

# How familiar are you with the AAMC Advisor Information System (AIS)?

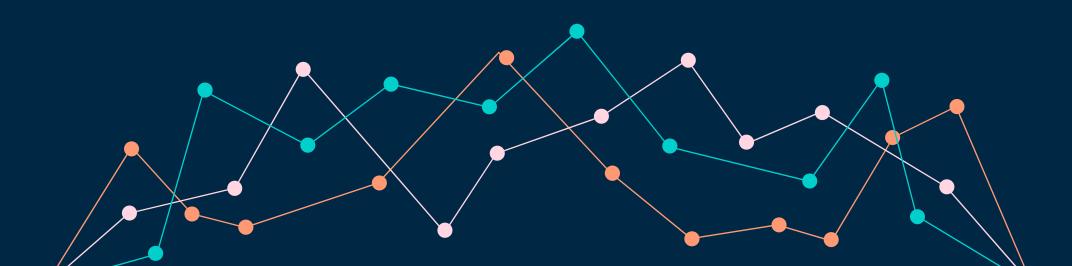

# Agenda

- Introduce the reports available in the AAMC Advisor Information System (AIS)
- Show how we use institutional data alongside the AIS Roster of Applicants data
- Offer examples of data visualizations to learn things about your applicants via charts and Pivot Tables

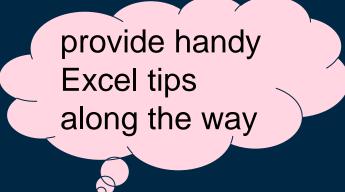

# AIS + You

Gain access to AIS through the AAMC Prehealth Advisors resource page

#### G 10 1 students-residents.aamc.org/prehealth-advisors /ly Drive 😵 Stuview 🖇 AlS 🛞 Calendly 😥 Canvas @ Princeton 🜔 Dashboard 😵 Zoom 🔁 HPA Zoom 😵 Registrar 🛅 linkedin 🏂 MSAR 🗖 HPA Application Pe... 😵 Webforms | Princet.. Ś Search Q Students & Residents Choosing a Medical Applying to Medical Attending Medical Applying to Training in a Residency or Quick Career School School Residency Fellowship Links Home / Prehealth Advisors

#### **Prehealth Advisors**

As a prehealth advisor, you have a critical role in guiding your students on their individual paths to medical school. The AAMC provides accurate, reliable resources and tools on medical school admission requirements, financial aid, the application process, and more, to support you in providing the best guidance to your students.

#### How to Get the Most of the Advisor Information System (AIS)

Use AIS to track the performance of your program and run reports on your students' MCAT scores and applicant data.

#### AMCAS<sup>®</sup> Choose Your Medical School Tool for Advisors

The AAMC American Medical College Application Service<sup>®</sup> (AMCAS<sup>®</sup>) created this tool to support medical schools' enrollment management processes and help applicants communicate their intentions about which medical schools they plan to attend. Schools will only be able to access information about their accepted and alternate-list (waitlist) applicants. Applicants should use the tool at the direction of the schools to which they have applied.

| Advisor Information System                   | Þ |
|----------------------------------------------|---|
| AMCAS <sup>®</sup> Letter Writer Application | Þ |
| Medical School Admission<br>Requirements     | Þ |

#### Prehealth Advisor Support

The AAMC's prehealth advisor support team offers assistance for the Advisor Information System, AMCAS, MCAT, Medical School Admission Requirements, the Fee Assistance Program, Aspiring Docs, and FIRST.

Monday - Friday, 9 a.m.-5 p.m. ET Closed Wednesday 3-5 p.m. ET

# AIS + You

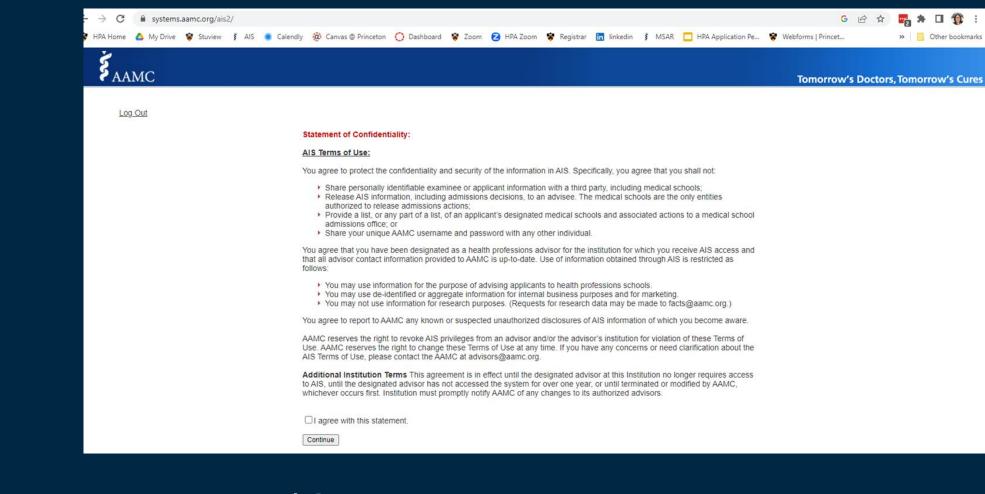

Login via <u>systems.aamc.org/ais2</u>

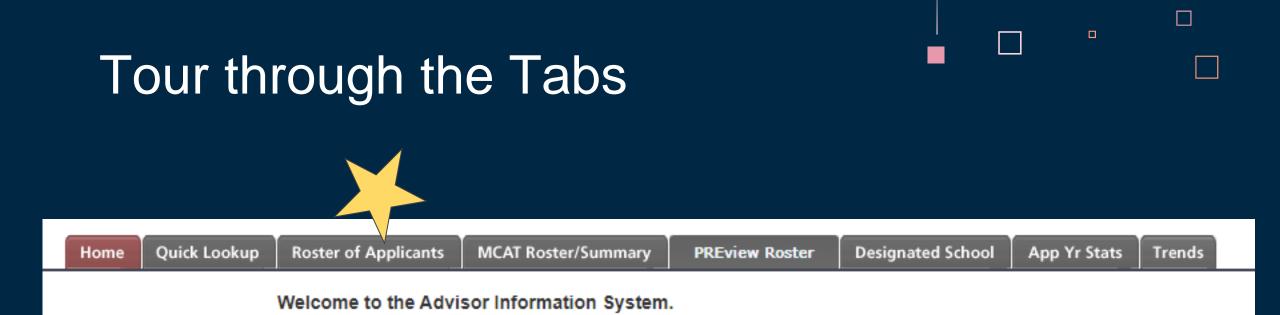

Recommend: Click through each report, screenshot the "Display on Screen" report and download each "Download" report so you have a visual record of everything.

### **Designated School**

#### **Designated Medical School Aggregate Report**

| Application Year                                |            |        |            |             |                 |         |
|-------------------------------------------------|------------|--------|------------|-------------|-----------------|---------|
| Select Year: 2019 🗸                             |            |        |            |             |                 |         |
| Output Selection                                |            |        |            |             |                 |         |
| Display on screen                               |            |        |            |             |                 |         |
| O Download                                      |            |        |            |             |                 |         |
| Optional Filters                                |            |        |            |             |                 |         |
| Filter by Action Category                       |            |        |            |             |                 |         |
| Filter by Degree Status                         |            |        |            |             |                 |         |
| Filter by AMCAS Status                          |            |        |            |             |                 |         |
| <u>check all</u> / <u>uncheck all</u><br>Active |            |        |            |             |                 |         |
| Hold                                            | How is th  | e Prir | nary Under | oraduate So | hool determ     | nined?  |
| Processed                                       | now to the |        | nary onder | graduate et | and a determine | integr: |
| My Primary Undergraduate School                 |            |        |            |             |                 |         |
| Returned                                        |            |        |            |             |                 |         |
| Withdrawn                                       |            |        |            |             |                 |         |
|                                                 |            |        |            |             |                 |         |
| Submit                                          | I          |        |            |             |                 |         |
|                                                 |            |        |            |             |                 |         |

### **Designated School**

| Application Year: 2019                               | Sch   | ools: 1 |           |           |          |          |
|------------------------------------------------------|-------|---------|-----------|-----------|----------|----------|
| Institution Name                                     | State | Code    | Applied   | NYA       | Accepted | Matric   |
| Albany Medical College                               | NY    | 102     | <u>10</u> | <u>9</u>  | 1        | 0        |
| Albert Einstein College of Medicine                  | NY    | 120     | <u>52</u> | <u>47</u> | 2        | <u>3</u> |
| Baylor College of Medicine                           | TX    | 104     | <u>26</u> | <u>24</u> | 1        | 1        |
| Boston University School of Medicine                 | MA    | 105     | <u>61</u> | <u>55</u> | <u>4</u> | 2        |
| Brody School of Medicine at East Carolina University | NC    | 813     | 1         | 1         | 0        | 0        |
|                                                      |       |         | -         | -         | -        | -        |

- Aggregate data will include applicants who did not provide an advisor release.
- Shows schools that are popular with your applicants.
- Shows which schools have reported acceptance and matriculant actions.

### **Designated School**

| Designated Medical School Aggregate Report    |       |       |            |       |          |              |
|-----------------------------------------------|-------|-------|------------|-------|----------|--------------|
| Application Year: 2024                        |       |       |            |       |          |              |
|                                               |       |       |            |       |          |              |
|                                               |       |       | Applicants | NYA   | Accepted | Matriculated |
| Institution Name                              | State | Code  | Count      | Count | Count    | Count        |
| Albany Medical College                        | NY    | 102   | 17         | 17    | 0        | 0            |
| Albert Einstein College of Medicine           | NY    | 120   | 51         | 51    | 0        | 0            |
| Anne Burnett Marion School of Medicine at TCU | ТΧ    | 867   | 4          | 4     | 0        | 0            |
| Baylor College of Medicine                    | ТΧ    | 104   | 1          | 1     | 0        | 0            |
| Baylor College of Medicine                    | TX    | 10104 | 1          | 0     | 1        | 0            |

• Download this list for school names and codes.

# App Year Stats

#### **Application Year Statistics**

| Application Year                |
|---------------------------------|
| Select Year: 2022 🗸             |
| Selected Tables                 |
| Mean GPA scores                 |
| Mean MCAT scores                |
| Group Comparisons               |
| Gender                          |
| Race/Ethnicity                  |
| Output Selection                |
| Display on screen               |
| O Download                      |
| Optional Filters                |
| Filter by Applicant Category    |
| Filter by Degree Status         |
| My Primary Undergraduate School |
| Submit                          |

I opt to compute my average GPAs and MCATs myself rather than rely on this data.

Report will tell you where applicants without advisor release matriculated.

#### Non-released applicants from your institution have matriculated to the following schools:

Perelman School of Medicine at the University of Pennsylvania Rutgers, Robert Wood Johnson Medical School Sidney Kimmel Medical College at Thomas Jefferson University

### Trends

 $\square$ 

| Graphs                                                                                                    |  |
|----------------------------------------------------------------------------------------------------|--|
| Compare Applicants, Acceptances, Matrics<br>Start Year: 2014 Control End Year: 2023 Control Control Contr |  |
| Compare Percent Accepted<br>Start Year: 2014 V End Year: 2023 V                                                                                                    |  |
| <ul> <li>Compare MCAT Scores for AMCAS Applicants</li> <li>MCAT Exams Before January 31, 2015</li> <li>MCAT Exams After January 31, 2015</li> <li>Start Year: 2018          End Year: 2023      </li> </ul>                                                                                                    |  |
| Compare GPA's for AMCAS Applicants<br>Start Year: 2014 Cond Year: 2023 Conditional Start Year: 2014 Conditional Start Year: 2023 Conditional Start Year: 2023 Condit |  |
| Submit                                                                                                    |  |

I opt to compute my average GPAs and MCATs myself rather than rely on this data.

#### Compare GpA's for AMCAS Applicants (Cumulative)

|              | 2010 | 2011 | 2012 | 2013 | 2014 | 2015 | 2016 | 2017 | 2018 | 2019 |
|--------------|------|------|------|------|------|------|------|------|------|------|
| Applicants   | 3.47 | 3.44 | 3.43 | 3.46 | 3.44 | 3.50 | 3.48 | 3.54 | 3.53 | 3.57 |
| Acceptances  | 3.51 | 3.49 | 3.51 | 3.53 | 3.52 | 3.55 | 3.55 | 3.57 | 3.59 | 3.61 |
| Matriculants | 3.51 | 3.49 | 3.51 | 3.53 | 3.51 | 3.54 | 3.56 | 3.55 | 3.58 | 3.61 |

## MCAT Roster and Summary

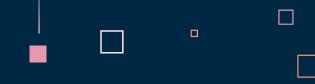

- Download roster after each exam and save to one large spreadsheet
- Use Conditional Formatting in Excel to show color scales
- Orange columns = manual additions that I make

| Exam Month | Exam    | Exam Date | FAP      | State | Sex      | Date of Birtij | or Co | Major             | Intere Primar | Total | Confidence | Total | CBPS | CBPS  | CARS | CARS          | BBFL | BBFL          | PSBB | PSBB  | Release         | Released       | Attempt |
|------------|---------|-----------|----------|-------|----------|----------------|-------|-------------------|---------------|-------|------------|-------|------|-------|------|---------------|------|---------------|------|-------|-----------------|----------------|---------|
| -          | Acad Y  |           | Award    |       | -        |                |       | -                 | <b>.</b>      | Score | Band       | %ile  |      | %ile  |      | %ile<br>Rar ▼ | -    | %ile<br>Rar ▼ |      | %ile  | during<br>MCA 👻 | AMCAS<br>Yea 🔻 | #       |
| <b>∀</b> 1 |         |           | <b>*</b> |       |          |                |       |                   |               |       | × .        | Rar 💌 |      | Rar 🔻 |      | nar 👻         |      | nar 👻         | × .  | Rar 🔻 | NICA *          | Tea 🔻          |         |
| May        | 2021-22 | 13-May-22 |          | NY    | F        | 28-Apr-99 I    | MB    | Molecular Biology | 1 Doctor      | 511   | 509 to 513 | 80    | 127  | 75    | 131  | 99            | 127  | 71            | 126  | 52    | Y               | 2023           |         |
| May        | 2021-22 | 14-May-22 | Y        | CA    | F        | 18-Jun-98 I    | MB    | Molecular Biology | 1 Doctor      | 508   | 506 to 510 | 71    | 126  | 64    | 126  | 72            | 126  | 60            | 130  | 93    | Y               |                |         |
| May        | 2021-22 | 14-May-22 |          | NY    | F        | 12-Jun-99 I    | NR    | Neuroscience      | 1 Doctor      | 509   | 507 to 511 | 74    | 127  | 75    | 127  | 82            | 127  | 71            | 128  | 75    | Y               | 2023           |         |
| May        | 2021-22 | 14-May-22 |          | NY    | F        | 14-Jul-01 (    | CE    | Chemical Engineer | 1 Doctor      | 507   | 505 to 509 | 68    | 127  | 75    | 127  | 82            | 127  | 71            | 126  | 52    | Y               |                |         |
| May        | 2021-22 | 14-May-22 |          | PA    | М        | 1-Aug-99       | MB    | Molecular Biology | 1 Doctor      | 515   | 513 to 517 | 90    | 127  | 75    | 130  | 98            | 128  | 82            | 130  | 93    | Y               | 2023           |         |
| May        | 2021-22 | 14-May-22 |          | OH    | F        | 26-Jan-96 I    | NR    | Neuroscience      | 1 Doctor      | 523   | 521 to 525 | 99    | 130  | 96    | 131  | 99            | 131  | 98            | 131  | 97    | Y               | 2023           |         |
| May        | 2021-22 | 19-May-22 |          | MD    | F        | 3-Nov-00       | BI    | Biology           | 1 Doctor      | 513   | 511 to 515 | 86    | 128  | 84    | 128  | 90            | 129  | 89            | 128  | 75    | Y               | 2023           |         |
| May        | 2021 22 | 10 May 22 |          | NU    | <b>F</b> | 10 14-00 1     | NID   | Neuroceienee      | 1 Dector      | E16   | E14 to E10 | 02    | 100  | 01    | 100  | 00            | 100  | 00            | 120  | 02    | v               | 2022           |         |

Similar Preview Roster & Summary available

#### We'll focus on the Roster of Applicants (ROA)

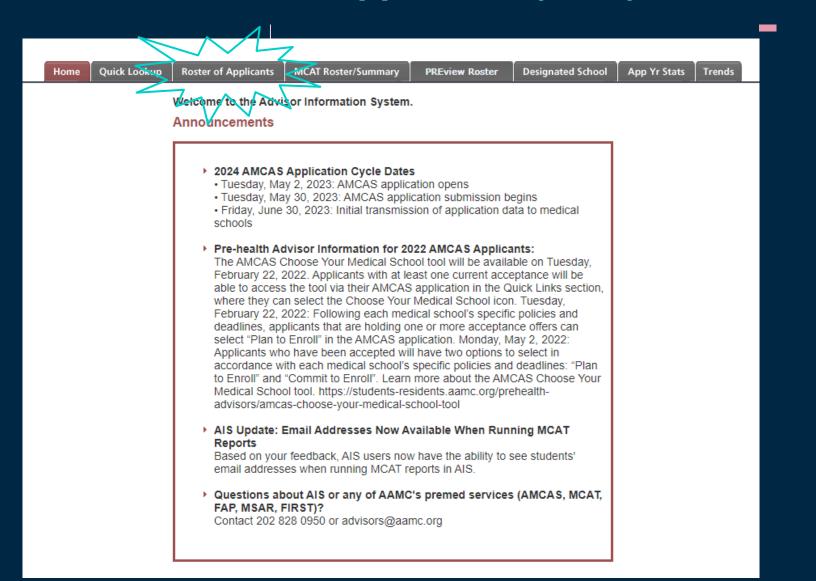

## The ROA is useful:

As the application cycle begins (download roster after final CL is uploaded)

During the application cycle depending on schools' reporting (download or browse records online)

After the application cycle (download roster around end of October)

- Who has submitted an application
- What applications have been verified
- What transcripts are missing

- Who has been interviewed, waitlisted, accepted
- Who pops up late in the cycle
- Who has been accepted
- Where have they matriculated

Ask your applicants to provide advisor release on AMCAS!

### on-screen short table = clickable list of

### applicants

| Home | Quick Lookup | Roster of Applicants | MCAT Roster/Summary | PREview Roster | Designated School | App Yr Stats | Trends |
|------|--------------|----------------------|---------------------|----------------|-------------------|--------------|--------|
|------|--------------|----------------------|---------------------|----------------|-------------------|--------------|--------|

Welcome to the Roster of Applicants Query Screen. Please select an application year and an output format. Optional filters are available. Please select 'Submit' to execute the report.

On May 1 every year, the MCAT and PREview percentile ranks are updated to reflect the results of the previous calendar year(s). The AMCAS Roster of Applicants report reflects the percentile ranks as they were reported to the applicants' designated medical schools. Note: you may see differences in percentile ranks in this report compared to the MCAT and PREview Roster/Summary reports because the percentile ranks in the Roster/Summary reflects the current percentile ranks at any given time.

#### **Roster of Applicants**

| Application Year                              |
|-----------------------------------------------|
| Select Year: 2024 V                           |
| Output Selection                              |
| Display on screen - short table view          |
| O Display on screen - all records, full view  |
| O Download Roster                             |
| Optional Filters                              |
| Filter by Applicant Category                  |
| Filter by Designated Medical School           |
| Filter by Program Type                        |
| Filter by Action Category                     |
| Filter by Degree Status                       |
| Filter by Fee Assistance Program Award Status |
| Filter by AMCAS Status                        |
|                                               |

Submit

Applicants Roster Result: Printer-Friendly

|      | Application Year: 202 | 2    |      |      | Studer      | nts: 147       |                 |         |
|------|-----------------------|------|------|------|-------------|----------------|-----------------|---------|
| lame | AAMC ID               | BCPM | AO   | CUM  | Recent MCAT | Recent PREview | AMCAS<br>Status | Accepts |
|      |                       | 3.35 | 3.60 | 3.49 | 504         |                | Processed       | 1       |
|      |                       | 3.79 | 3.90 | 3.85 | 523         |                | Processed       | 0       |
|      |                       | 3.56 | 3.52 | 3.54 | 516         |                | Processed       | 5       |
|      | )                     | 3.15 | 3.55 | 3.35 | 514         |                | Processed       | 1       |
|      |                       | 3.88 | 3.95 | 3.92 | 526         |                | Processed       | 1       |
|      |                       | 3.69 | 3.84 | 3.81 |             |                | Processed       | 1       |
|      |                       |      |      |      |             |                |                 |         |

| AMCAS A                            | \ppli                                                                                                    | cant Data     | (ap                                        | plic                                             | ation   | year: 20                                 | 22        | )                                         |                                          |                      |               |                                                          |       |                                                            |        |       |
|------------------------------------|----------------------------------------------------------------------------------------------------|---------------|--------------------------------------------|--------------------------------------------------|---------|------------------------------------------|-----------|-------------------------------------------|------------------------------------------|----------------------|---------------|----------------------------------------------------------|-------|------------------------------------------------------------|--------|-------|
| Name                               |                                                                                                    |               |                                            |                                                  |         | AAM                                      | IC I      | D                                         |                                          | FA                   | P Award       | d Ger                                                    | nder  | DIS                                                        | 4D     | State |
| 1                                  |                                                                                                    |               |                                            |                                                  |         | 1546                                     | 356       | 7                                         |                                          |                      |               | М                                                        |       | Ν                                                          |        | MD    |
| Race                               |                                                                                                    |               |                                            |                                                  |         |                                          | Ethnicity |                                           |                                          |                      |               |                                                          |       |                                                            |        |       |
| White                              |                                                                                                    |               |                                            |                                                  |         |                                          |           |                                           |                                          |                      |               |                                                          |       |                                                            |        |       |
| Status                             |                                                                                                    |               | CPM (                                      | GPA I                                            | BCPM HR | S                                        | AO GF     | A A                                       | AO I                                     | HRS                  | CUM           | GPA                                                      | С     | UMI                                                        | HRS    |       |
| CU (incl. UG post-bacc grades) 3.8 |                                                                                                    |               |                                            |                                                  | 4       | 44.00                                    |           | 3.95                                      | 1                                        | 72.00                | )             | 3.92                                                     |       | 11                                                         | 6.00   |       |
| PB                                 |                                                                                                    |               |                                            |                                                  |         |                                          |           |                                           |                                          |                      |               |                                                          |       |                                                            |        |       |
| GR                                 |                                                                                                    |               |                                            |                                                  |         |                                          |           |                                           |                                          |                      |               |                                                          |       |                                                            |        |       |
| Colleges At                        | ttende                                                                                                    | ed 🛛          |                                            | 1                                                | Majors  |                                          |           |                                           | Degree                                   | es                   |               |                                                          |       |                                                            |        | Date  |
| Princeton Un                       | iversit                                                                                                    | У             |                                            |                                                  | History |                                          |           |                                           | Bachelo                                  | chelor of Arts 0     |               |                                                          |       |                                                            | 05/202 |       |
| Letters of E                       | Valua                                                                                                    | ation/Recomm  | nend                                       | ation                                            | 1       |                                          |           |                                           |                                          |                      |               |                                                          |       |                                                            |        |       |
| Primary Au                         | thor o                                                                                                    | or Contact    | 1                                          | Instit                                           | ution   | ion Ty                                   |           |                                           |                                          | vpe Letter St        |               |                                                          | Statu | IS                                                         | Lett   | er ID |
| Ms. Kate Fuk                       | kawa-C                                                                                                    | connelly      |                                            | Princeton University                             |         |                                          |           | Commit                                    |                                          |                      | е             | Receive                                                  | ed    |                                                            | 103    | 51681 |
| Dr.                                |                                                                                                    |               |                                            |                                                  |         |                                          |           | Individ                                   |                                          |                      | dual Received |                                                          |       | 10531744                                                   |        |       |
| MCAT Scor                          | es Af                                                                                                    | ter January 3 | 1, 20                                      | 15                                               |         |                                          |           |                                           |                                          |                      |               |                                                          |       |                                                            |        |       |
| Test Date                          | Date Total Confidence Percentile Chemica<br>Band <sup>1</sup> Rank of Score <sup>2</sup> Foundati<br>Biologica<br>Systems Score Percentile Chemica<br>Physical<br>Biologica<br>Systems Score Percentile Chemica<br>Physical<br>Biologica<br>Systems Score Percentile Chemica<br>Physical<br>Biologica<br>Systems Score Percentile Chemica<br>Physical<br>Biologica<br>Systems Score Percentile Chemica<br>Physical<br>Biologica<br>Systems Score Percentile Chemica<br>Physical<br>Biologica<br>Systems Score Percentile Chemica<br>Physical<br>Score Percentile Chemica<br>Physical<br>Score Percentile Chemica<br>Physical<br>Score Percentile Chemica<br>Physical<br>Score Percentile Chemica<br>Physical<br>Score Percentile Chemica<br>Physical<br>Score Percentile Chemica<br>Score Percentile Chemica<br>Score Percen |               | Rank                                       | ank of Physi<br>core <sup>2</sup> Found<br>Biolo |         | hysical<br>oundations of<br>liological   |           | Critical Analys<br>and Reasonin<br>Skills |                                          | ng Biocher<br>Founda |               | ological and<br>ochemical<br>undations of<br>ing Systems |       | Psycholo<br>Social, a<br>Biologica<br>Foundati<br>Behavior |        | ł     |
|                                    |                                                                                                    |               | e Percent<br>Rank of<br>Score <sup>2</sup> |                                                  | Score   | Percent<br>Rank of<br>Score <sup>2</sup> | f         |                                           | Percent<br>Rank of<br>Score <sup>2</sup> | f                    | icore         |                                                          | k of  |                                                            |        |       |
| 20-MAY-<br>2021                    | 526                                                                                                    | 524 to 528    | 100%                                       | 6                                                | 132     | 100%                                     |           | 132                                       | 100%                                     |                      | 131           | 98%                                                      | 1     | 31                                                         | 97%    |       |

### Download = many reports

- Schools attended = who are the unknown people in your data set?
- Actions 1 row = giant matrix of outcomes. A row represents all of one applicant's outcomes.
- Actions multi row = giant list of outcomes. A row represents one applicant's outcome at one school.
- Letter Data = every letter submitted for every applicant.
- Standard (Bio) = where the magic is.

#### **Roster of Applicants**

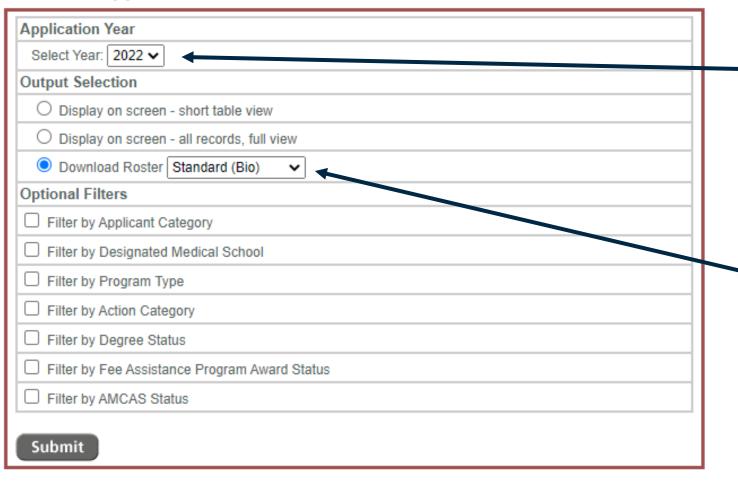

Choose the matriculation year you want to access

Select Download Roster with the Standard (Bio) output type

# ROA downloaded roster info

#### Includes

- Current email
- Race/Ethnicity
- Disadvantaged/FAP
- Application BCPM, AO, CUM GPAs for UG, PB, GR levels
- MCAT: most recent date, overall score, subsections, percentiles
- Processed date
- # applications, acceptances
- Matriculated school (end of cycle)

### **Does NOT Include**

- Primary UG school
- Fully accurate major(s), minor(s)
- Class year
- Reapplicant status
- Multiple MCAT attempts info
- Credit hours
- Committee letter status
- PreVIEW score
- Any applicant who has not provided advisor release of data

# Create a folder & naming system that will keep you organized

| Ann      | lication Cycle and Letters > 202 | 2 Application Cycle > AIS an                                                        | d Interview Tracking          | ۍ کې کې           |            |
|----------|----------------------------------|-------------------------------------------------------------------------------------|-------------------------------|-------------------|------------|
| Арр      | lication Cycle and Letters > 202 | S Application Cycle > Als and                                                       | d Interview Iracking ~        | 0 ~ 3             |            |
| older    |                                  |                                                                                     |                               |                   |            |
| ^        | Name                             | Panes                                                                               | Layout                        | Current vi        | ew         |
|          | 2023 AIS + Access                | $\leftarrow$ $\rightarrow$ $\checkmark$ $\uparrow$ $\frown$ $\checkmark$ Statistics | s > 2021-22                   | ٽ ~               |            |
|          | 202206 - AIS ROA                 | Name                                                                                | Date modified                 | Туре              | Size       |
|          | all 20220726 - AIS Actions Mu    | AAMC FACTS Tables                                                                   | 2/16/2022 10:05 AM            | File folder       |            |
|          |                                  | Info Warehouse Rosters                                                              | 9/2/2022 11:07 AM             | File folder       |            |
|          |                                  | UAP Rosters                                                                         | 3/21/2022 10:25 AM            | File folder       |            |
|          |                                  | 👔 2014-2021 md phd outcome                                                          | s 12/3/2021 9:07 AM           | Microsoft Excel W | 13,832 KB  |
|          |                                  | 👔 2017-21 All School Data                                                           | 9/15/2022 1:01 PM             | Microsoft Excel W | 148,602 KB |
|          |                                  | 👔 2017-21 GPA + MCAT Capsul                                                         | les 10/13/2021 12:53 PM       | Microsoft Excel W | 1,474 KB   |
|          |                                  | 2017-21 GPA MCAT Matrix                                                             | 10/13/2021 3:34 PM            | Microsoft Excel W | 645 KB     |
| <u> </u> |                                  | 2017-21 HPA Data Binder for                                                         | Applicants 1/13/2022 12:20 PM | Microsoft Excel W | 153,287 KB |
|          |                                  | 2017-21 Med Stats                                                                   | 8/23/2022 10:51 AM            | Microsoft Excel W | 1,519 KB   |

## Document what you're doing as you do it (future you will thank you)

Med Stats Document 2022 How to Guide

#### During the application cycle

- Check AIS and UAPs from time to time to pull non-CL students and add them to the Applicants table in Access. You will need their PUID to make the data correspond properly.
  - To add to Applicants table, verify that they're in the Student Roster. If so, create a new record in the Applicants table using their PUID and name. If not, you'll need to add them to the Student Roster table first.
  - Once they're in the Applicant table, add Intended Matriculation Year, then they'll show up in the application year queries so you can enter the rest of the relevant information.
  - For non-CL students, at a minimum, note class year, major, postbac program (postgrad location), UG BCPM credits, UG PB credits, GR BCPM Credits.
- Add first II and first A dates as they happen. This will move that info into Access instead of holding it in Excel spreadsheet.

#### Prior to data processing: Access data

In fall prior to completing the data processing, check that the following data is complete. I ran a query to capture each of these fields:

- Current App Year
- Applicant Status (accepted, wait list, no interviews, rejected post interview)
- Path
- Special App (PB linkage, EA)

# Walking you through our Excel Document

|        |        |        |      |         |      |         |          |         |            |   |           | Undergra |                 |           |     |         |        |         |     |         |     |         |       |       |           | Ŋ          |
|--------|--------|--------|------|---------|------|---------|----------|---------|------------|---|-----------|----------|-----------------|-----------|-----|---------|--------|---------|-----|---------|-----|---------|-------|-------|-----------|------------|
|        | First  | Middle |      | FAP     | <br> |         | Disadvan |         |            |   | Processed | d        | Undergra Grad   | Grad Post |     | M CU AC |        | M PB BC |     |         |     | GR BCPM |       |       | MCAT Test |            |
| Name 💌 | Name 💌 | Name   | AAMC | Award 🔻 |      | Gende 🔻 |          |         | Ethnic 💌 S |   |           |          | d Majc ▼ Degree |           |     |         |        |         | GP/ | A Ţ GP/ | A   | GPA 💌   | GPA 💌 | GPA 💌 | 1         | <b>▼</b> g |
|        |        |        |      |         | PA   | F       | N        | White   | ŀ          |   | 6/26/2022 |          | Biocher N       | N         | 3.9 |         |        | 99      |     |         |     |         |       |       | 5/23/2    |            |
|        |        |        |      | Y-After | PA   |         | N        | Asian~l |            |   | 8/28/2022 |          | Immun(N         | N         | 3.3 |         |        | 47      |     |         |     |         |       |       | 5/24/2    |            |
|        |        |        |      |         | PA   |         | N        | White   | F          |   | 6/28/2022 |          | Biomed N        | N         | 3.0 |         |        | 3.7     |     |         |     |         |       |       | 4/13/2    |            |
|        |        |        |      |         | NJ   | F       | N        | Asian~I | ndian I    | P | 7/8/2022  | 2 Y      | Premed N        | N         | 3.3 | 31 3    | .73 3. | 41      |     |         |     |         |       |       | 9/18/2    |            |
|        |        |        |      |         |      | М       | N        |         | F          | Р | 6/26/2022 | 2 Y      | Biology N       | N         | 3.8 | 33 3    | .93 3. | 86      |     |         |     |         |       |       | 6/15/2    | 022        |
|        |        |        |      |         | PA   | М       | Ν        | White   | F          | Р | 6/12/2022 | 2 Y      | Biobeh N        | N         | 3.9 | 98      | 4 3.   | 98      |     |         |     |         |       |       | 5/18/2    | 022        |
|        |        |        |      |         | IL   | F       | N        | Asian~I | ndian      | р | 8/8/2022  | 2 N      | Biology N       | N         | 3.3 | 34 3    | .83 3. | 51      |     |         |     | 4       |       | 4     | 3/29/2    | 022        |
|        |        |        |      |         | FL   | F       | N        | White   | Cuban^ I   | Р | 7/18/2022 | 2 Y      | Biology N       | N         | 3.2 | 27 3    | .78 3  | 3.4     |     |         |     |         |       |       | 8/10/2    | 021        |
|        |        |        |      |         | PA   | М       | N        | Asian~J | apanes l   | Р | 9/3/2022  | 2 Y      | BiobehaN        | N         | 3.4 | 41 3    | .76 3. | 56      |     |         |     |         |       |       | 6/16/2    | 021        |
|        |        |        |      |         | PA   | F       | N        | White   | F          | р | 7/22/2022 | 2 Y      | Biocher N       | N         | 3.3 | 39 3    | .77 3. | 53      |     |         |     |         |       |       | 9/19/2    | 021        |
|        |        |        |      |         | PA   | М       | N        |         | F          | P | 8/23/2022 | 2 Y      | Psychol N       | N         | 2.9 | 95 3    | .85 3. | 26      |     |         |     |         |       |       | 5/31/2    | 022        |
|        |        |        |      |         | PA   | F       | N        | Asian~( | Chinese F  | P | 7/15/2022 | 2 Y      | Science N       | N         | 3   | .9      | 4 3.   | 93      |     |         |     |         |       |       | 5/11/2    | 022        |
|        |        |        |      |         | PA   | М       | N        | Asian~F | Pakistan P | р | 7/12/2022 | 2 Y      | Biocher N       | N         | 3.0 | 56 3    | .73 3. | 69      |     |         |     |         |       |       | 8/3/2     | 021        |
|        |        |        |      |         | PA   | М       | N        | White   | F          | р | 6/12/2022 | Y Y      | Immun(N         | N         | 3   | .5 3    | .79 3. | 63      |     |         |     |         |       |       | 6/2/2     | 021        |
|        |        |        |      |         | PA   | М       | N        | White   | F          | р | 8/23/2022 | 2 Y      | Immun(N         | N         | 3.: | 18 3    | .59 3. | 33      |     |         |     |         |       |       | 6/16/2    | 021        |
|        |        |        |      |         | PA   | М       | N        | White   | F          | р | 7/19/2022 | Y        | Science N       | N         | 3   | .5 3    | .87 3. | 65      |     |         |     |         |       |       | 6/15/2    | 022        |
|        |        |        |      |         | PA   | М       | N        | White   | F          | р | 6/26/2022 | Y        | Forensi N       | N         | 3.9 | 91 3    | .83 3. | 88      |     |         |     |         |       |       | 8/11/2    | 020        |
|        |        |        |      |         | IN   | М       | N        | White   | F          | р | 10/8/2022 | Y        | Biocher N       | N         | 3.4 | 41 3    | .89 3. | 64      |     |         |     |         |       |       | 8/30/2    |            |
|        |        |        |      |         | PA   | М       | N        | White   | F          |   | 8/12/2022 |          | Biology N       | N         | 3.1 | 78 3    |        | 81      |     |         |     |         |       |       | 6/1/2     |            |
|        |        |        |      |         | VA   | м       | N        | African | America    |   | 6/10/2022 |          | Biocher N       | N         | 2.0 | 59 3    | .56 3. | 04      | 3.8 |         | 3.8 | 2.62    | 4     | 2.7   |           |            |
|        |        |        |      |         | MD   | м       | N        | Asian~F | Pakistan   |   | 8/29/2022 |          | BiobehaN        | N         | 2.0 | 58 3    |        | 85      |     |         |     | 3.15    |       | 3.15  | 7/23/2    |            |
|        |        |        |      |         | PA   | F       | N        | White   | F          |   | 7/11/2022 |          | Biology N       | N         | 3.5 |         |        | 67      |     |         |     | 3.76    |       |       | 7/20/2    |            |

## What's in our file part 1

• Original ROA sheet (tab color coded blue)

 snapshot of data at the end of the 2023 application cycle (around October)
 One row per applicant, 72 columns (!) of

information

Keep your original data, just in case

Rename and color code your excel sheets to identify them quickly

## Cleaning the data

- Determine who you want to "count"
- Remove or hide columns you won't use
- Add columns that you want to use (from your own internal records)

Color code your self-generated columns so you remember what was from AIS and what you created

## The sample data is a de-identified portion of PSU's ROA

- Penn State has hundreds of applicants to AMCAS, AACOMAS, CASPA, AADSAS, etc.
- Large Data reports are cross listed with our student databases for accurate information
- Identify the information that YOU want to pull

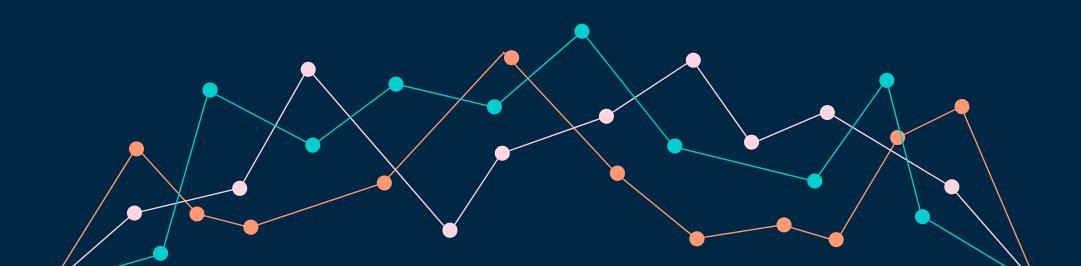

# Adding columns of interest

### Marc's:

- Student #
- PSU ID
- Primary Major
- Second Major
- Minor
- Graduation Date
- Gap Years

### Kate's:

• Application Year

- PU Major
- Area of study

- Graduation Year
- Time to application
- "No CL" notes
- Include in data (Y/N)
- "Path" (CL, EA, OTH)
- PB/GR
- URM+DIS (Y/N)
- Accepted (Y, N)
- Metrics ranges

## What's in our file part 2

 Marc's adjusted ROA (tab color coded green) and Kate's adjusted ROA (tab color coded purple) with added columns of interest (column titles shaded red), and added features 

- Filters
- Freeze panes
- Colored text for accepted applicants
- Gradient shading on metrics

Two sample pivot tables

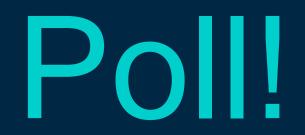

How comfortable are you with using pivot tables?

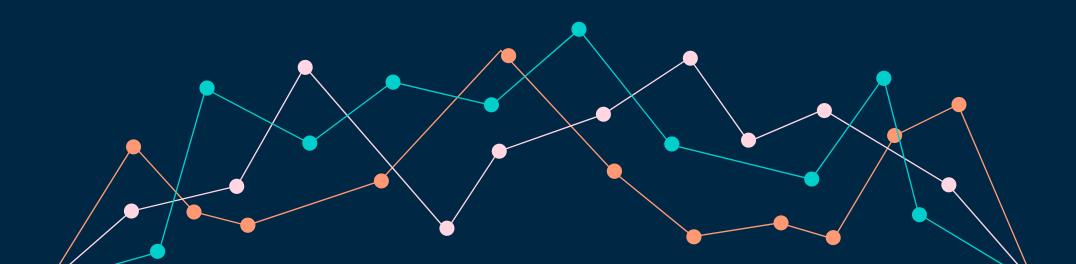

## Making Sense of the Data with Pivot Tables

A way to easily manipulate data in excel

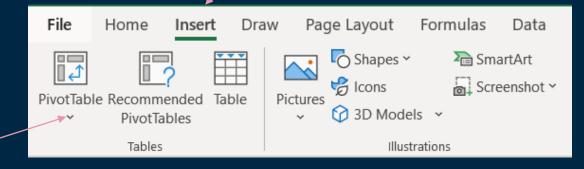

First, put your cursor anywhere within your data and select Insert  $\rightarrow$  Pivot Table

Each column must have a header, and no cells should be merged

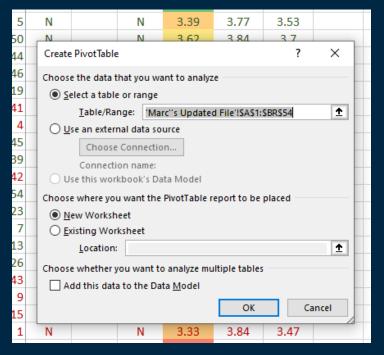

### A new sheet will appear (rightclick the tab and rename it something useful)

Naming sheets will help you know what you pivot tables you've already created

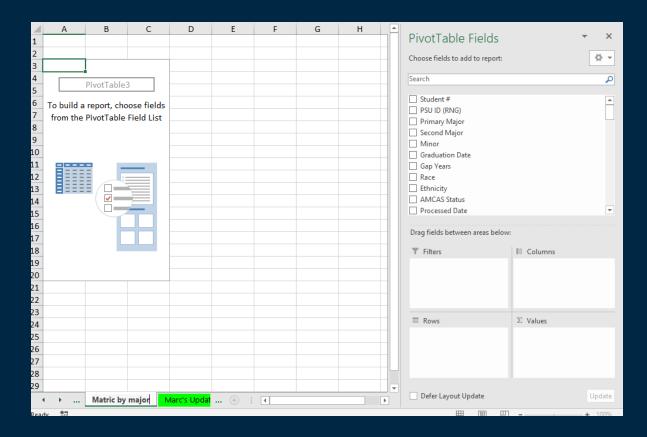

Drag fields of interest into filters, columns, rows, and values

I want my pivot table to show me which of my applicants have matriculated or not

Grouped by primary major

Taking a count of each applicant

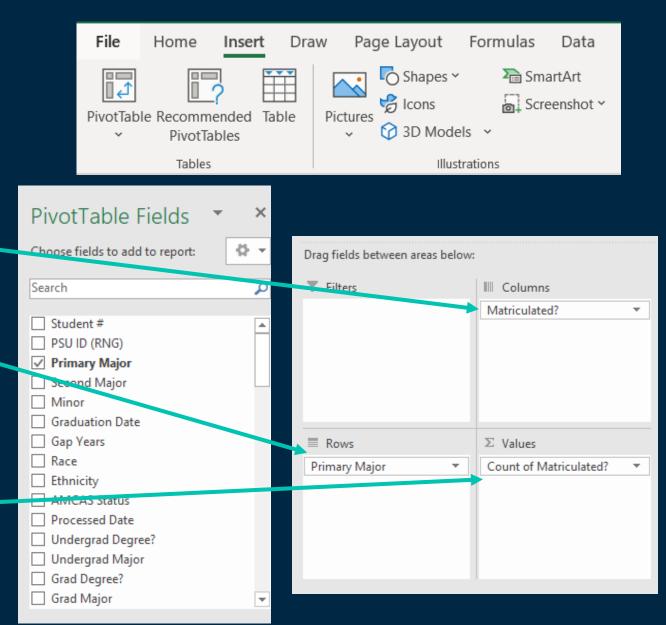

## Magic!

#### Data will output in a table based on the fields you chose

| Count of Matriculated? | Column 🔻 |    |             |  |
|------------------------|----------|----|-------------|--|
| Row Labels 🔹 💌         | Ν        | Y  | Grand Total |  |
| BBH_BS                 | 3        | 6  | 9           |  |
| BIOL_GBIOL             | 1        | 1  | 2           |  |
| BIOL_VPHSO             | 2        | 10 | 12          |  |
| BMB_MCB                | 4        | 6  | 10          |  |
| BME_BICHL              | 1        | 1  | 2           |  |
| FRNSC_FBIOL            | 1        |    | 1           |  |
| IID_BS                 | 4        | 2  | 6           |  |
| KINES_MOVSC            |          | 2  | 2           |  |
| PM_BS                  | 1        |    | 1           |  |
| PSYBS_NEURO            | 3        | 3  | 6           |  |
| SCBS_BSHP              |          | 2  | 2           |  |
| Grand Total            | 20       | 33 | 53          |  |
|                        |          |    |             |  |

## Make it pretty!

|               | Count | Matriculated 💌 |    |             |
|---------------|-------|----------------|----|-------------|
| Primary Major | -     | N              | Y  | Grand Total |
| BBH_BS        |       | 3              | 6  | 9           |
| BIOL_GBIOL    |       | 1              | 1  | 2           |
| BIOL_VPHSO    |       | 2              | 10 | 12          |
| BMB_MCB       |       | 4              | 6  | 10          |
| BME_BICHL     |       | 1              | 1  | 2           |
| FRNSC_FBIOL   |       | 1              |    | 1           |
| IID_BS        |       | 4              | 2  | 6           |
| KINES_MOVSC   |       |                | 2  | 2           |
| PM_BS         |       | 1              |    | 1           |
| PSYBS_NEURO   |       | 3              | 3  | 6           |
| SCBS_BSHP     |       |                | 2  | 2           |
| Grand Total   |       | 20             | 33 | 53          |
|               |       |                |    |             |

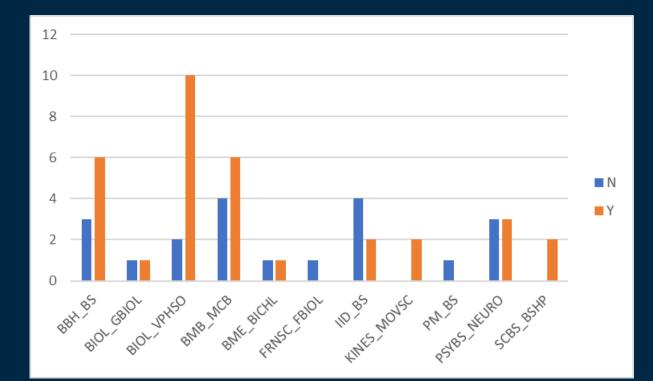

You can rename the row and column labels

You can also make it automatically create a chart.

## Nestle fields under other fields

I want my pivot table to show me which of my applicants have matriculated or not

Grouped by primary major and matriculated school

Taking a **count** of each applicant

|                                                               |       |           |    | Choose fields to add to repo     | rt:             | - <del>10</del> - <del>1</del> |
|---------------------------------------------------------------|-------|-----------|----|----------------------------------|-----------------|--------------------------------|
| (                                                             | Count | Matric? 🔻 |    |                                  |                 |                                |
| Matriculated School by Major                                  | -     | N         | Y  | Search                           |                 | 8                              |
| BBH_BS                                                        |       | 3         | 6  |                                  |                 |                                |
| Geisinger Commonwealth School of Medicine                     |       |           | 1  | PSBB %ile Rank                   |                 | -                              |
| Georgetown University School of Medicine                      |       |           | 1  | Total Score2                     |                 |                                |
| Pennsylvania State University College of Medicine             |       |           | 3  | Total CB Lower2                  |                 |                                |
| University of Pittsburgh School of Medicine                   |       |           | 1  | Total CB Upper2 Total %ile Rank2 |                 |                                |
| (blank)                                                       |       | 3         |    | Percentile Rank Effective        | Date            |                                |
| BIOL_GBIOL                                                    |       | 1         | 1  | Applications Count               | Date            |                                |
| Sidney Kimmel Medical College at Thomas Jefferson University  |       |           | 1  | Accepted Count                   |                 |                                |
| (blank)                                                       |       | 1         |    | Rejected Count                   |                 |                                |
| BIOL_VPHSO                                                    |       | 2         | 10 | ✓ Matriculated?                  |                 |                                |
| Drexel University College of Medicine                         |       |           | 1  | Matriculated School              |                 |                                |
| Geisinger Commonwealth School of Medicine                     |       |           | 3  | More Tables                      |                 | -                              |
| Georgetown University School of Medicine                      |       |           | 1  |                                  |                 |                                |
| Lewis Katz School of Medicine at Temple University            |       |           | 2  | Drag fields between areas be     | elow:           |                                |
| Pennsylvania State University College of Medicine             |       |           | 1  | -                                |                 |                                |
| Renaissance School of Medicine at Stony Brook University      |       |           | 1  | ▼ Filters                        | III Columns     |                                |
| University of Pittsburgh School of Medicine                   |       |           | 1  |                                  | Matriculated?   | *                              |
| (blank)                                                       |       | 2         |    |                                  |                 |                                |
| BMB_MCB                                                       |       | 4         | 6  |                                  |                 |                                |
| Albany Medical College                                        |       |           | 1  |                                  |                 |                                |
| Geisinger Commonwealth School of Medicine                     |       |           | 3  |                                  |                 |                                |
| University of Miami Leonard M. Miller School of Medicine      |       |           | 1  | Rows                             | $\Sigma$ Values |                                |
| Western Michigan University Homer Stryker M.D. School of Medi | icine |           | 1  | Primary Major 🔹                  | Count           | Ŧ                              |
| (blank)                                                       |       | 4         |    | Matriculated School 💌            |                 |                                |
| BME_BICHL                                                     |       | 1         | 1  |                                  |                 |                                |
| Geisinger Commonwealth School of Medicine                     |       |           | 1  |                                  |                 |                                |
| (blank)                                                       |       | 1         |    |                                  |                 |                                |

## Nestle fields under other fields

I want my pivot table to show me which of my applicants have **matriculated** or not

Grouped by primary major

Taking a **count** of each applicant and **calculating the average MCAT** of those applicants

|                     | Matric? 🔻 | ]            |       |              |                | Pivot lable Fields              |                  | * ^      |
|---------------------|-----------|--------------|-------|--------------|----------------|---------------------------------|------------------|----------|
|                     | N         |              | Y     |              | Total<br>Count | Choose fields to add to repor   | t:               | - (h     |
|                     |           | Average of   |       | Average of   |                |                                 |                  |          |
| Outcomes by Major 💌 | Count     | Total Score2 | Count | Total Score2 |                | Search                          |                  | Q        |
| BBH_BS              | 3         | 504          | 6     | 512          | 9              | CAKS %ile Kank                  |                  |          |
| BIOL_GBIOL          | 1         | 503          | 1     | 507          | 2              | BBFL                            |                  |          |
| BIOL_VPHSO          | 2         | 500          | 10    | 513          | 12             | BBFL CB Lower                   |                  |          |
| BMB_MCB             | 4         | 507          | 6     | 514          | 10             | BBFL CB Upper                   |                  |          |
| BME_BICHL           | 1         | 516          | 1     | 502          | 2              | BBFL %ile Rank                  |                  |          |
| FRNSC_FBIOL         | 1         | 515          |       |              | 1              |                                 |                  |          |
| IID_BS              | 4         | 504          | 2     | 510          | 6              | PSBB CB Lower     PSBB CB Upper |                  |          |
| KINES_MOVSC         |           |              | 2     | 512          | 2              | PSBB CB Opper                   |                  |          |
| PM_BS               | 1         | 499          |       |              | 1              | ✓ Total Score2                  |                  |          |
| PSYBS_NEURO         | 3         | 508          | 3     | 513          | 6              | Total CB Lower2                 |                  |          |
| SCBS_BSHP           |           |              | 2     | 511          | 2              | Total CB Upper2                 |                  |          |
| Grand Total         | 20        | 506          | 33    | 512          | 53             | Total %ile Rank2                |                  | -        |
|                     |           |              |       |              |                |                                 |                  |          |
|                     |           |              |       |              |                | Drag fields between areas be    | low:             |          |
|                     |           |              |       |              |                | ▼ Filters                       | III Columns      |          |
|                     |           |              |       |              |                |                                 | Matriculated?    | •        |
|                     |           |              |       |              |                |                                 | $\Sigma$ Values  | -        |
|                     |           |              |       |              |                |                                 |                  |          |
|                     |           |              |       |              |                |                                 |                  |          |
|                     |           |              |       |              |                |                                 |                  |          |
|                     |           |              |       |              |                | Rows                            | $\Sigma$ Values  |          |
|                     |           |              |       |              |                | Primary Major 🔻                 | Count            | -        |
|                     |           |              |       |              |                |                                 | Average of Total | Score2 🔻 |
|                     |           |              |       |              |                |                                 |                  |          |

# Example questions this data can answer

- Acceptance rates by number of gap years
- Minimum, average, and maximum MCAT for all applicants

- Average BCPM GPA for applicants with postbac vs those without
- Average number of applications per matriculated applicant

# More data visualization examples

Prince

Harnessing the Power of Application Data: NAAHP New Advisor Workshop March 2023

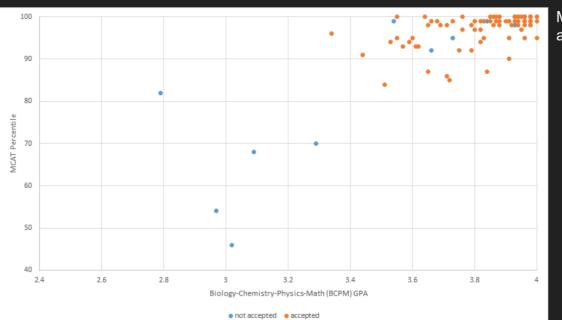

Applying direct entry = submitting an application the summer after junior year.

Most successful direct entry applicants:

- Have strong academic metrics
- Have developed strong relationships with faculty and internship supervisors
- Had clinical experience from high school and college
- Took MCAT by May of junior year

#### 92 applicants, 81 accepted. Average accepted metrics = 3.83 BCPM GPA / 520 MCAT

2018-2022 Acceptances by MCAT and Science GPA Combination Princeton Applicants with an MCAT score who did not have postbac/graduate courses on the application

Dark green = 90% or more accepted at this combination of GPA and MCAT percentile

Light green = 80-89% accepted at this combination of GPA and MCAT percentile

\*\* = fewer than five applicants at this GPA/MCAT combination

Blank = no applicants at this GPA/MCAT combination

## GPA/MCAT Grid

|             | MCAT Total |           |           |           |           |           |           |           |           |           |                   |             |  |
|-------------|------------|-----------|-----------|-----------|-----------|-----------|-----------|-----------|-----------|-----------|-------------------|-------------|--|
| GPA Total   | 472 - 485  | 486 - 489 | 490 - 493 | 494 - 497 | 498 - 501 | 502 - 505 | 506 - 509 | 510 - 513 | 514 - 517 | 518 - 528 | MCAT Not Provided | Grand Total |  |
| 3.80 - 4.00 |            | 0%        | 0%        | 22%       | 50%       | 50%       | 75%       | 81%       | 85%       | 94%       | 40%               | 76%         |  |
| Applicant   |            | 1         | 3         | 9         | 22        | 38        | 63        | 88        | 85        | 90        | 5                 | 404         |  |
| Accepted    |            |           |           | 2         | 11        | 19        | 47        | 71        | 72        | 85        | 2                 | 309         |  |
| 3.60 - 3.79 | 0%         | 0%        | 0%        | 25%       | 40%       | 46%       | 65%       | 68%       | 75%       | 64%       | 100%              | 53%         |  |
| Applicant   | 2          | 3         | 5         | 20        | 35        | 57        | 54        | 41        | 24        | 11        | 1                 | 253         |  |
| Accepted    |            |           |           | 5         | 14        | 26        | 35        | 28        | 18        | 7         | 1                 | 134         |  |
| 3.40 - 3.59 | 0%         | 0%        | 0%        | 16%       | 28%       | 53%       | 48%       | 50%       | 55%       | 100%      | 20%               | 34%         |  |
| Applicant   | 4          | 8         | 17        | 25        | 39        | 36        | 29        | 26        | 11        | 1         | 5                 | 201         |  |
| Accepted    |            |           |           | 4         | 11        | 19        | 14        | 13        | 6         | 1         | 1                 | 69          |  |
| 3.20 - 3.39 | 0%         | 20%       | 20%       | 19%       | 25%       | 41%       | 60%       | 40%       | 25%       | 67%       | 100%              | 33%         |  |
| Applicant   | 3          | 5         | 10        | 16        | 20        | 17        | 10        | 15        | 4         | 3         | 1                 | 104         |  |
| Accepted    |            | 1         | 2         | 3         | 5         | 7         | 6         | 6         | 1         | 2         | 1                 | 34          |  |
| 3.00 - 3.19 | 25%        | 0%        | 0%        | 0%        | 20%       | 23%       | 42%       | 50%       | 25%       |           | 0%                | 22%         |  |
| Applicant   | 4          | 1         | 7         | 8         | 10        | 13        | 12        | 4         | 4         |           | 1                 | 64          |  |
| Accepted    | 1          |           |           |           | 2         | 3         | 5         | 2         | 1         |           |                   | 14          |  |
| 2.80 - 2.99 | 0%         | 0%        | 0%        | 0%        | 0%        | 50%       | 0%        | 50%       | 0%        |           | 0%                | 11%         |  |
| Applicant   | 2          | 2         | 2         | 4         | 6         | 4         | 2         | 2         | 3         |           | 1                 | 28          |  |
| Accepted    |            |           |           |           |           | 2         |           | 1         |           |           |                   | 3           |  |

### Resources

<u>Kate and Marc's sample data set</u>  $\rightarrow$  will open in google sheets, but choose download as an excel file!

NAAHP Blog: Creating an MCAT/GPA matrix

NAAHP-Ed: Harnessing the Power of Application Data

AAMC How to get the most out of AIS

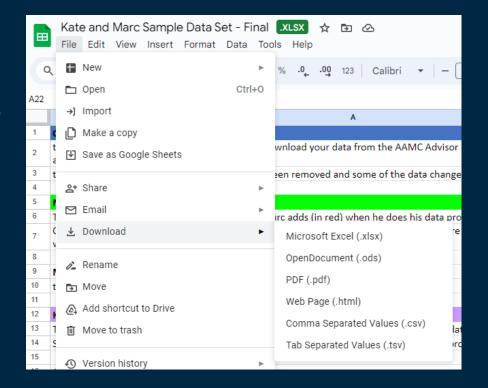

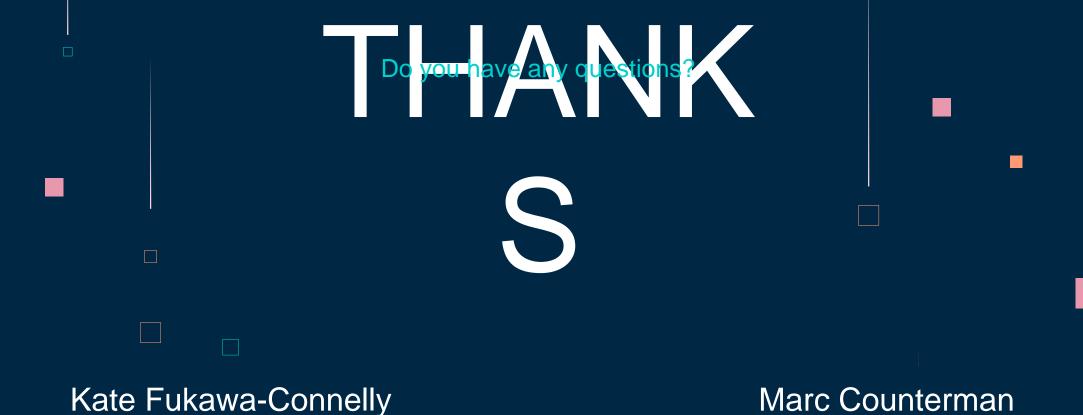

katef@princeton.edu

Marc Counterman mvc5246@psu.edu

CREDITS: This presentation template was created by Slidesgo, including icons by Flaticon, and infographics & images by Freepik